# **DUMPSBOSS**COM

## **GIAC GIAC Secure Software Programmer - C#.NET**

**[GIAC GSSP-NET-CSHARP](https://dumpsboss.com/exam/gssp-net-csharp/)**

**Version Demo**

**Total Demo Questions: 15**

**Total Premium Questions: 235**

**[Buy Premium PDF](https://dumpsboss.com/exam/gssp-net-csharp/)**

**[https://dumpsboss.com](https://dumpsboss.com/) [support@dumpsboss.com](mailto:support@dumpsboss.com)**

dumpsboss.com

## **DUMPSDOSS**

#### **QUESTION NO: 1**

Which of the following statements are CORRECT about the functions of IP phones? (Multiple Choice)

- **A.** Supports only the power adapter for power supply.
- **B.** Supports access of common services with one-button press.
- **C.** Supports corporate directory access.
- **D.** Displays line status.

**ANSWER: B C D** 

#### **QUESTION NO: 2**

Which of the following statements about IP phone configuration mode is INCORRECT?

**A.** Numbers can be automatically allocated through eSight.

**B.** Numbers need to be allocated only on U1900 series unified gateways.

**C.** The account and password on the IP phone must be the same as those on the U1900 series unified gateway. Users cannot change the account and password.

**D.** The SIP server IP address on the IP phone must be set to the IP address of the U1900 series unified gateway.

#### **ANSWER: B**

#### **QUESTION NO: 3**

If IP phone A and analog phone B directly register with the same U1960 unified gateway, which of the following statements is CORRECT?

**A.** Media streams of A and B do not need to pass through U1960.

**B.** If A and B are engaged in a call, the signaling path is different from the media path.

**C.** When A and B are engaged in a call and U1960 encounters an unexpected power failure, the call between A and B is not interrupted immediately.

**D.** After U1960 is powered off, A and B cannot initiate new calls.

#### **ANSWER: D**

## **DUMPSDOSS**

#### **QUESTION NO: 4**

Perform the following configurations on the U1960:

1. Create an office route selection code by setting Office route selection code to 8, Office route selection policy to None, and Failure Processing Index to None.

2. Create an office route by setting Office route number to 8 and Office route selection code to 8.

3. Create another office route by setting Office route number to 9 and Office route selection code to 8.

4. Create a prefix by setting Prefix to 9, Service type to Basic service, Call property to Local call. Called number change to None, and Office route selection code to 8.

According to the preceding configurations, which of the following statements is CORRECT? ()

**A.** When a user views the office route mapping the office route selection code 8 on the U1960, only office route 9 exists, and office route 8 is replaced by office route 9.

**B.** When a user on the U1960 dials prefix 9 to make an outgoing call, office route 9 is preferred to route the call.

**C.** When a user on the U1960 dials prefix 9 to make an outgoing call, office route 8 is preferred to route the call.

**D.** When a user on the U1960 dials prefix 9 to make an outgoing call, office route 9 is preferred to route the call. When the trunk for office route 9 is faulty, the call will be rejected.

#### **ANSWER: C**

#### **QUESTION NO: 5**

When scheduling the multi-point voice conference, the U1960 provides conference resources through the () board

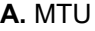

**B.** ASI

**C.** DTU

**D.** SCU

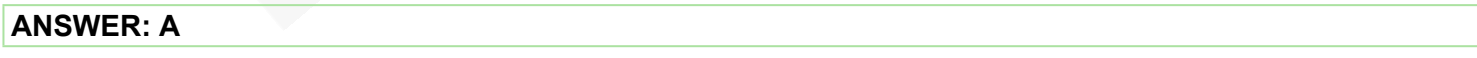

#### **QUESTION NO: 6**

Which of the following methods can be used for differentiating between call rights of different users on U1900? (Multiple Choice)

**A.** Call barring based on password or simple card number

- **B.** Rights customization
- **C.** Grouping by call source

## **DUMPSDOSS**COM

**D.** Password-based call barring

#### **ANSWER: A B D**

#### **QUESTION NO: 7**

An enterprise has deployed an automatic switchboard. To enable external users to directly call internal extension users without through the switchboard, which of the following configurations are required? (Multiple Choice)

**A.** Configure the default automatic switchboard or automatic switchboard with customized announcements.

**B.** To avoid number analysis errors, set the value of minlen for the automatic switchboard access code to the same as the length of the automatic switchboard access code.

- **C.** Enable software parameter 308.
- **D.** Enable software parameter 306.

#### **ANSWER: A B D**

#### **QUESTION NO: 8**

Senior professionals in each region need to join a conference at a specified time point every Friday. The conference type is ().

- **A.** Instant conference
- **B.** Scheduled conference
- **C.** SiteCall conference (conference initiated on an end point)
- **D.** Conference through system convening

#### **ANSWER: B**

#### **QUESTION NO: 9**

The authentication modes used during SIP number allocation on the U1900 series gateway include (). (Multiple Choice)

- **A.** No authentication
- **B.** by IP
- **C.** by password
- **D.** by IP and password
- **E.** byLDAP

## **DUMPSDOSS**COM

#### **ANSWER: A B C D**

#### **QUESTION NO: 10**

Which of the following statements are CORRECT about configuring the clock for a PRA trunk on U1900?

(Multiple Choice)

**A.** The clock source can be the U1900 itself or the peer device.

**B.** The clock is configured to prevent frame slip caused by asynchronous clocks.

**C.** If the U1900 is connected to multiple devices using TI/EI trunks, each trunk requires a clock source.

**D.** If the U1900 provides the clock source, you still need to configure the clock source.

#### **ANSWER: A B**

#### **QUESTION NO: 11**

Perform the following configurations on the U1960:

1. Create user start number 5001 and start long number 68905001, and configure 100 user numbers in batches.

2. Create number mapping by setting Internal number to 5099 and External number to 68905006.

3. Create a number change rule by setting Number change index to 1, Change type to Change Number, Starting position to 0, Length to 32, and New number to 68905000.

4. Create a prefix by setting Prefix to 9, Service type to Basic service, Call property to Local call, Called number change to None, Calling number change to 1, Calling number mapping to Yes, and Display long calling number to Yes.

According to the preceding configurations, which of the following statements is CORRECT? ()

**A.** When user 5000 dials a number starting with 9, the calling number displayed is 68905000.

**B.** When user 5001 dials a number starting with 9, the calling number displayed is 68905000.

**C.** When user 5099 dials a number starting with 9, the calling number displayed is 68905000.

**D.** When user 5001 dials a number starting with 9, the calling number displayed is 68905006.

#### **ANSWER: A**

#### **QUESTION NO: 12**

If a company director that has enabled the secretary service uses any shared line to call phone numbers of customers, the same number is displayed on the phones of the customers.

**A.** TRUE

## **DUMPSDOSS**COM

**B.** FALSE

#### **ANSWER: A**

#### **QUESTION NO: 13**

Through the eSight version file management function, version files of IP phones can be updated and upgraded in batches.

**A.** TRUE

**B.** FALSE

**ANSWER: A** 

#### **QUESTION NO: 14**

The U1981 unified gateway provides a web management system to enable maintenance personnel to perform (). (Multiple Choice)

**A.** board, user and trunk configuration

- **B.** device upgrade
- **C.** signaling tracking
- **D.** board status and resource management

#### **ANSWER: A D**

#### **QUESTION NO: 15**

Which of the following statements are CORRECT about how to configure a peer device of the SIP trunk on the U1900 series unified gateway? (Multiple Choice)

- **A.** Add the domain name of the peer device.
- **B.** Configure the peer device EID.
- **C.** Configure the protocol port of the peer device,
- **D.** Configure the IP address of the peer device.

#### **ANSWER: A C D**